Agenda

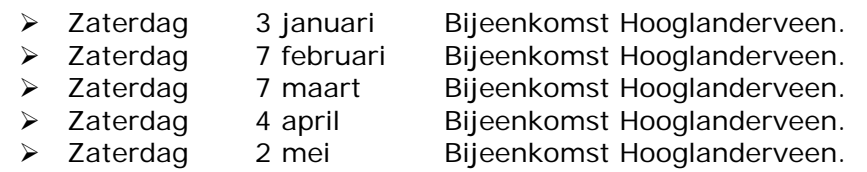

De bijeenkomsten te Hooglanderveen worden gehouden in Dorpshuis "de Dissel" Disselplein 6 3829 MD te Hooglanderveen. De bijeenkomst in Hengelo wordt gehouden in de PV home van Thales(vroeger Holland Signaal), aan de Robijnweg in Hengelo. Het gebouw van de PV home vindt u rechts naast de ingang.Route beschrijvingen op onze website of op die van onze voorzitter Bert Buiskool: www.robot.buiskool.net.

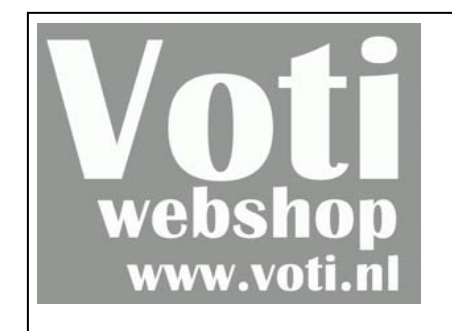

Rockwell GPS set: GPS module, supporting print, passieve antenne.

## **Normaal €53.55, voor robobitlezers €30.00**

(GPS-03 met actieve antenne: € 35.00) http://www.voti.nl/winkel/p/GPS-02.html vermeldt "RoboBits aanbieding 13" geldig tot de volgende RoboBits uitkomt

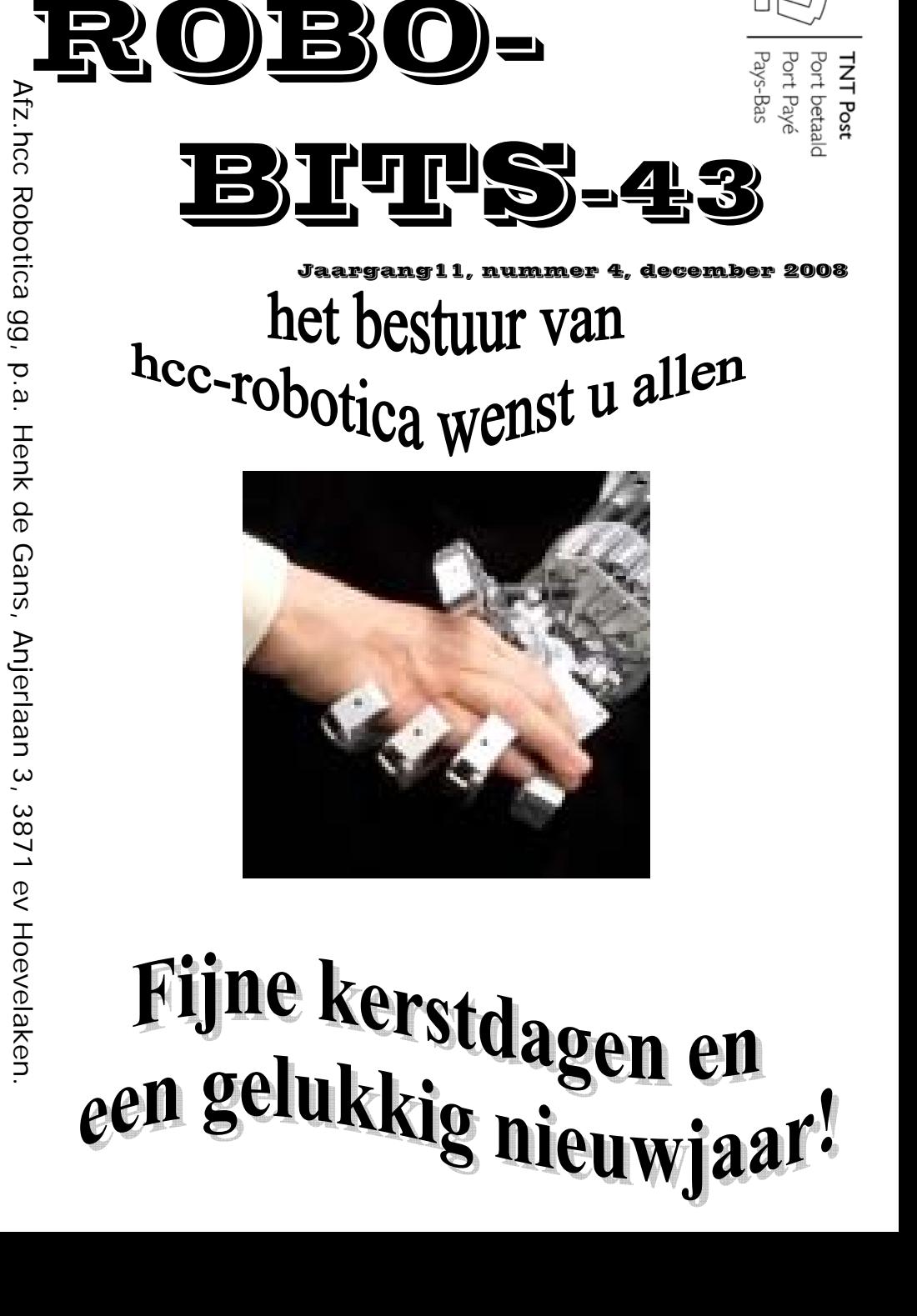

**De Robobits is een uitgave van de hcc!robotica gebruikers groep, en wordt vier keer per jaar toegezonden aan de leden. De oplage is ongeveer 490 exemplaren. hcc!robotica is een onderdeel van de hcc! (hobby computer club), een vereniging van bijna 180.000 leden.** 

======================================================== **Redactie adres:** H.J. de Gans, Anjerlaan 3, 3871EV Hoevelaken. henkdegans@kpnplanet.nl Tekst aanleveren in WORD of platte tekst in ASCII. Afbeeldingen los er bij in JPG, GIF of BMP formaat. ========================================================

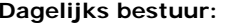

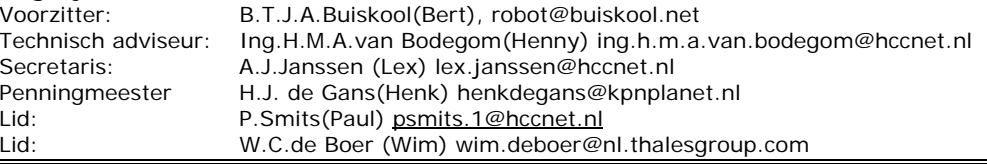

#### inhouds opgave:

•Bladz. 3 Redactie.

- •Bladz 4 Maze Solving Robot deel vier!
- •Bladz 12 fotoverslag roborama november 2008
- •Bladz 16 Agenda

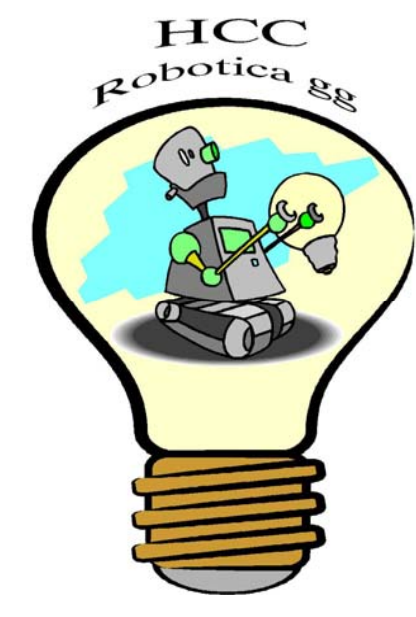

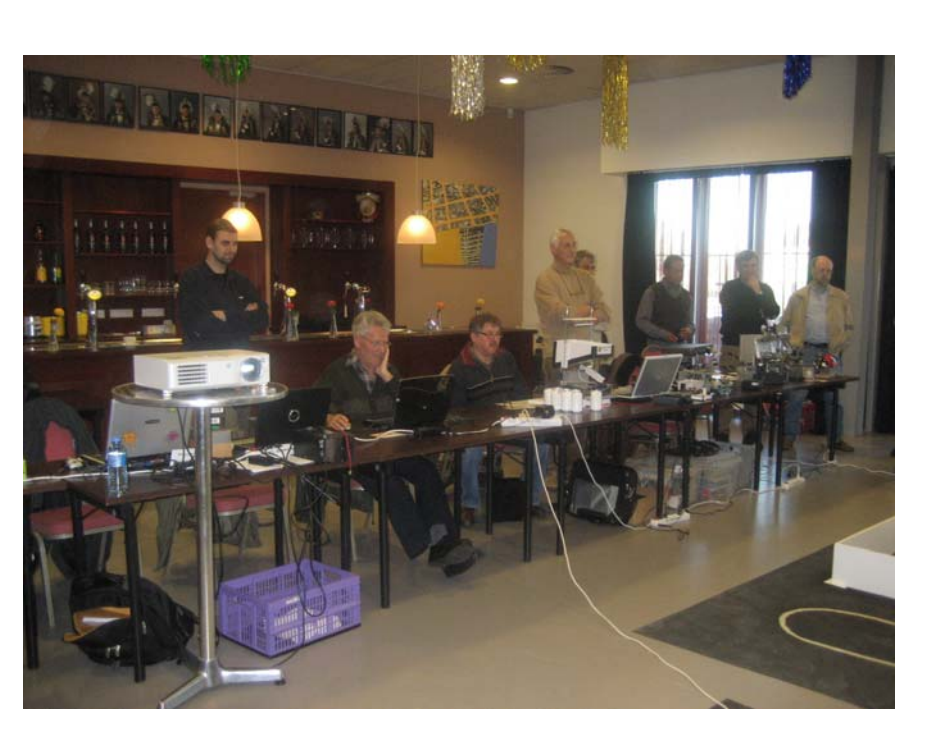

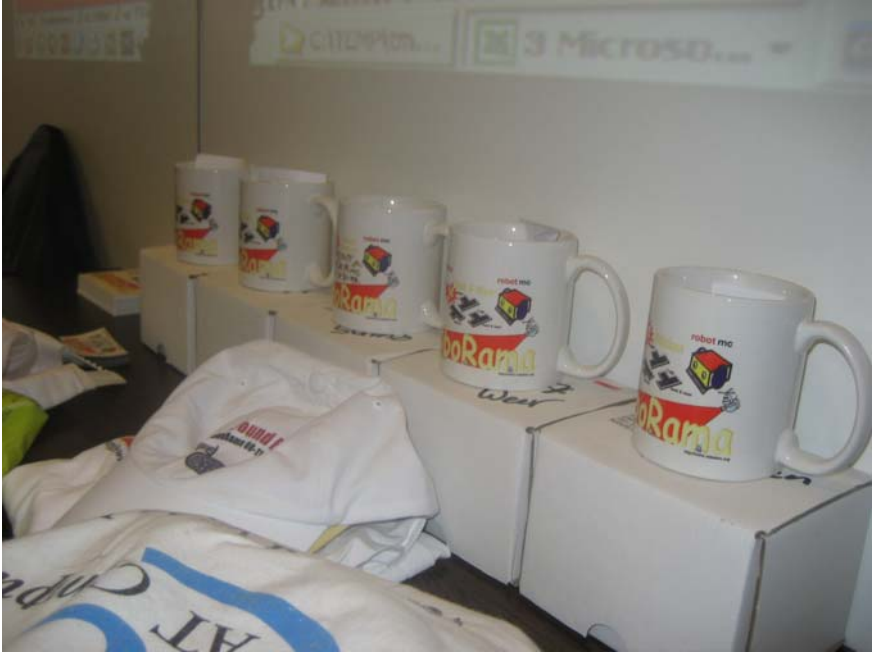

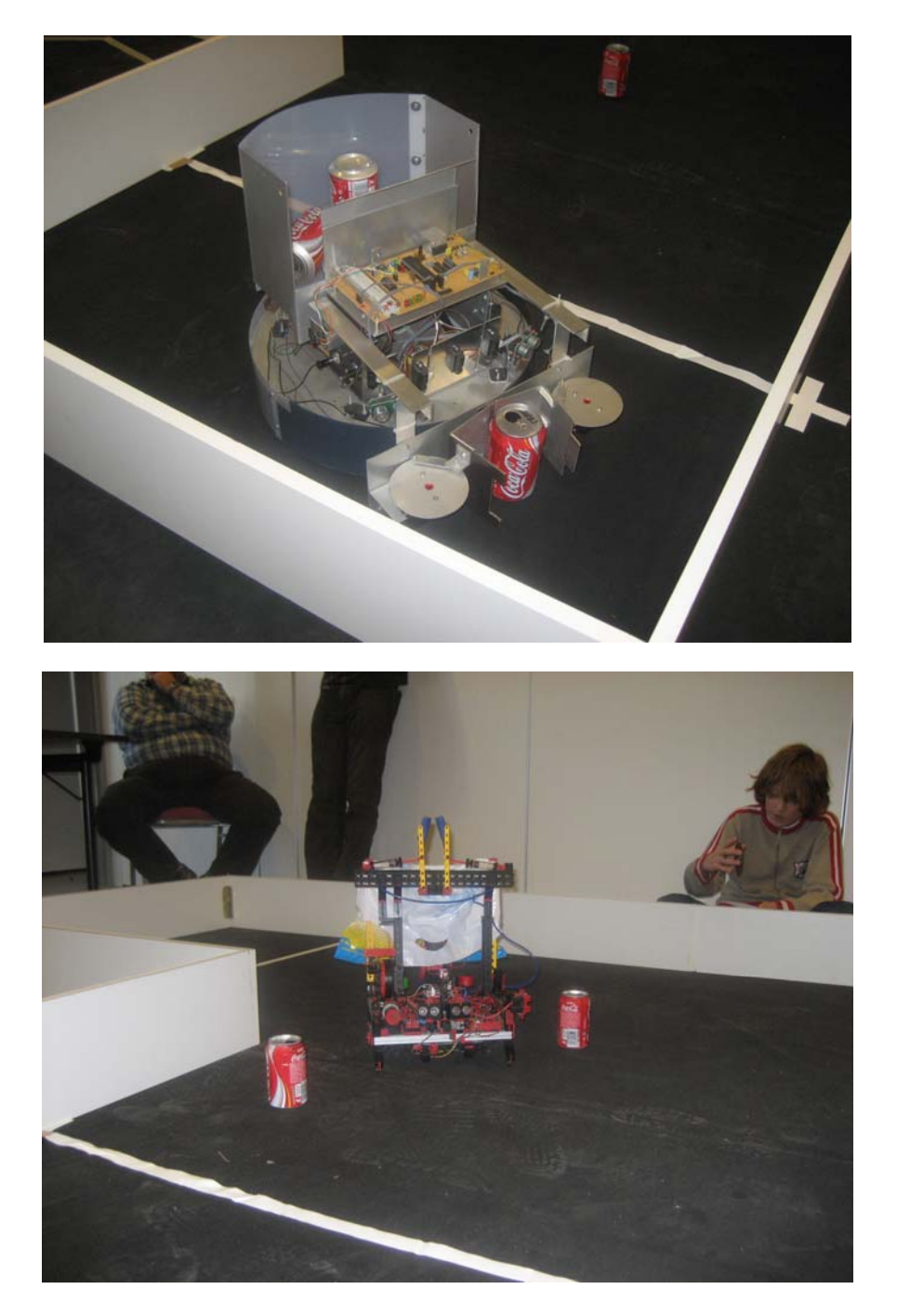

# **REDACTIE**

Het jaar 2008 nadert al weer zijn einde, en voor u ligt al weer de vierde robobits dit jaar! Toen ik op zoek was naar een "plaatje"voor het voorkaft van deze robobits, vond ik deze mensen hand die zich in een robothand neer gevlijd heeft! Nu hoorde dit plaatje in zijn oorspronkelijke context rondom een artikel over de robotverzorger van de toekomst, in verband met de komende vergrijzing van de bevolking. Ik zie er echter nog veel meer symboliek in, ik ben ook benieuwd naar uw inzichten in deze! Ook wij moeten in de toekomst wellicht de handen in elkaar slaan! Hoe ziet de toekomst van de hcc er uit, en hebben wij als robotica gebruikersgroep daar in nog een plaats? Op het moment van dit schrijven heb ik in mijn taak als penningmeester nog geen groen licht gekregen voor het huren van zaalruimte voor 2009, en ook nog geen budget toegewezen gekregen voor de robobits in 2009. Hoeveel leden zullen wij nog hebben in januari, is zo maar een vraag die bovenkomt, nu velen hun lidmaatschap opzeggen bij de hcc! Dit na het losmaken van computer totaal en lidmaatschap hcc. Houd u in ieder geval onze website in de gaten voor nieuws, mocht er iets veranderen in de manier waarop we nu als vereniging bijeenkomsten en andere activiteiten ontplooien. Wij hopen echter nog steeds dat de hcc een gezonde vereniging blijft in de toekomst, en dat wij daarin mee mogen groeien!

Deze keer echter niet zo'n dikke Robobits als dat u gewent bent! Ik denk dat iedereen druk is met bouwen, want ik kreeg slechts 1 artikel binnen! Ik had nog een oproep geplaatst of iemand een verslag wou schrijven van de in november gehouden RoboRama wedstrijd(daar ik hier zelf niet aanwezig was), maar hierop heb ik nog geen reactie gehad! Wilt u dat op zich nemen, dan houd ik me aanbevolen! Wellicht in de volgende robobits alsnog dat verslag!

Ik wens u veel lees en hobby plezier!

Henk de Gans

#### **deadline deadline deadline deadline deadline deadline deadline deadline**

-----------------------------------------------------------------------------

----------------------------------------------------------------------------- De deadline voor kopie voor Robobits 44 die eind maart 2009 zal uitkomen, is gesteld op zaterdag 21 maart 2009!!!! Maar u hoeft natuurlijk niet zo lang te wachten, nu al insturen kan natuurlijk ook! Iedereen wil heel graag eens wat lezen over dat waar u mee bezig bent, en natuurlijk met onze hobby te maken heeft! Vooral van u, die niet in de gelegenheid bent onze bijeenkomsten te bezoeken! Zoals al eerder gezegd, hoeven het geen hoogdravende journalistieke meester werken te zijn(mag natuurlijk wel;-))). Gewoon een leuk stukje over uw creatie of iets dergelijks, of wat informatie over iets waarvan u gehoord of gelezen hebt enz. Ook zoek ik nog een boek bespreking(of tijdschrift).

---------------------------------------------------------------------------- **deadline deadline deadline deadline deadline deadline deadline deadline** 

**Kijk ook eens op onze website:** 

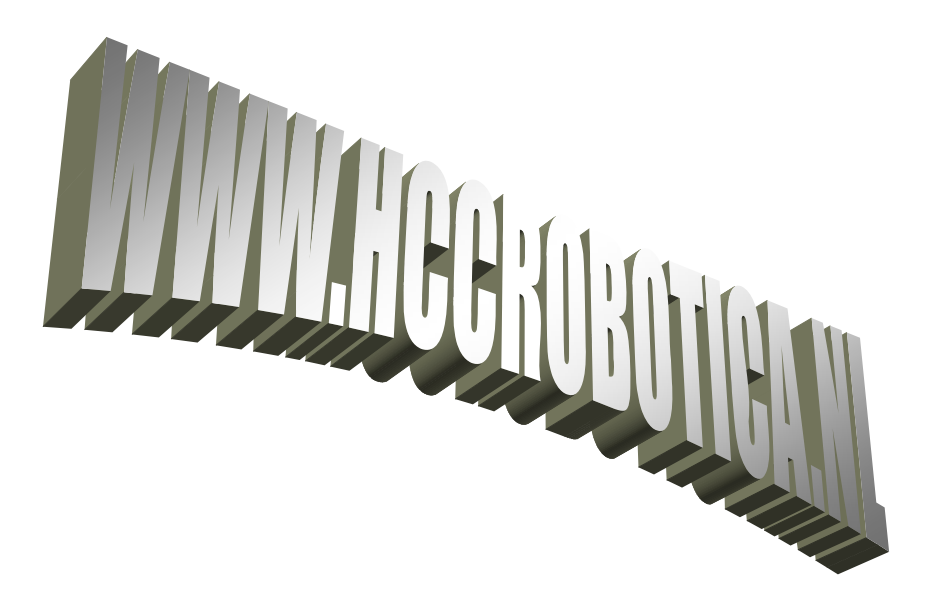

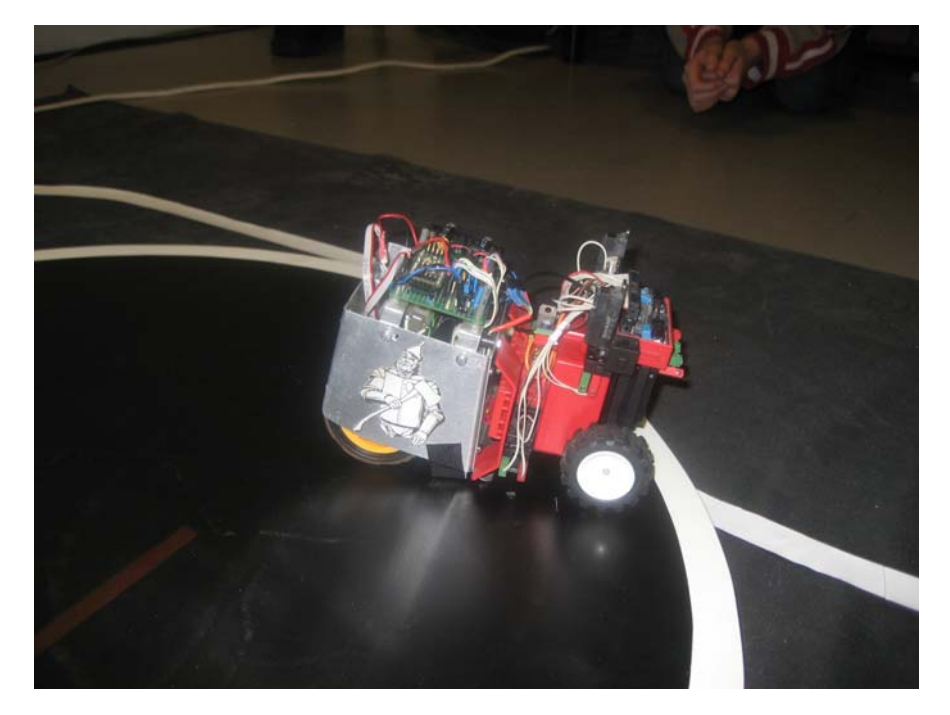

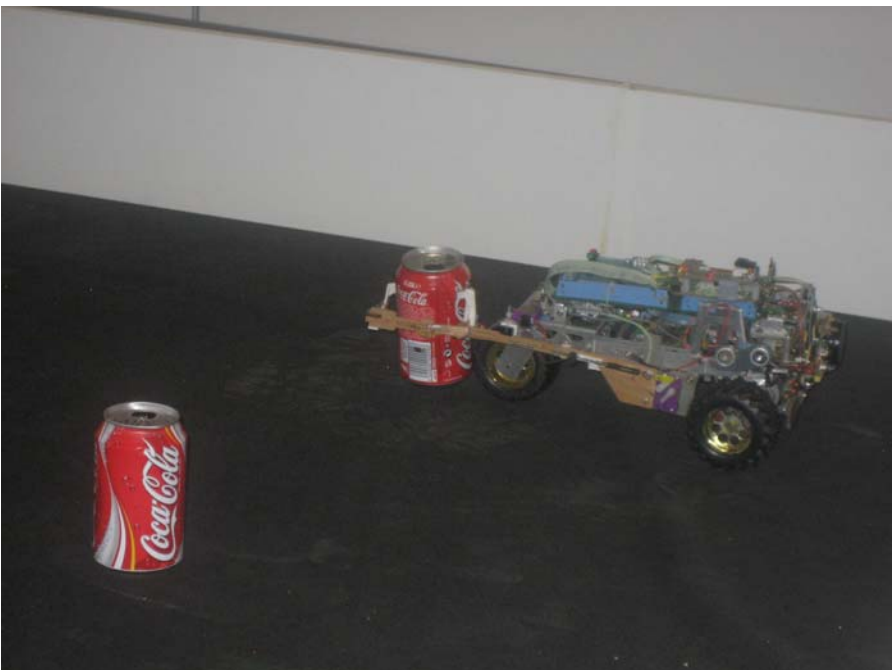

### fotoverslag roborama november 2008

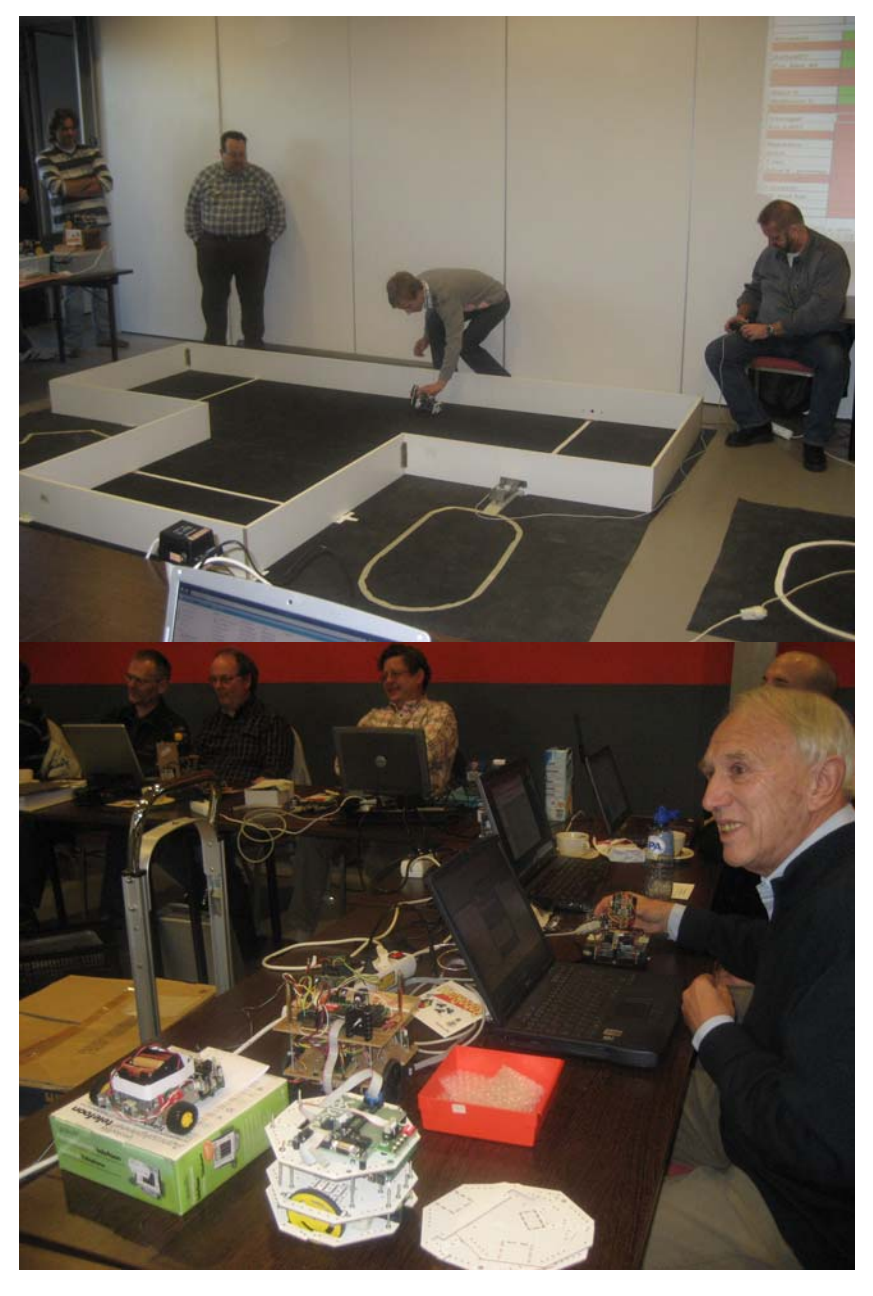

### **Maze Solving Robot**

### **Lussenmaze**

**Deel 4: 2-D matrix in Bascom** Door Rien van Harmelen

Deel 1 is verschenen in Robo-bits-39; Deel 2 is verschenen in Robo-bits-40; Deel 3 is verschenen in Robo-bits-41.

#### **1. Inleiding**

In de voorgaande delen is uiteengezet hoe een niet-lussenmaze is op te lossen. In de volgende delen wil ik iets zeggen over het oplossen van een lussenmaze.

In principe wordt het verschil tussen het oplossen van lussenmaze en en niet-lussenmaze (zoals ik het althans gedaan heb) sterk bepaald door het algoritme waarmee:

- In geval van een niet-lussenmaze de doodlopende takken geëlimineerd worden;
- En in het geval van een lussenmaze de kortste weg bepaald wordt.

Veel van wat er beschreven is voor een niet-lussenmaze blijft overigens ook gelden voor een lussenmaze. Ik denk bijvoorbeeld aan:

- Het volgen van de zwarte lijn tussen de knooppunten;
- of Het nemen van een beslissing tav de rijrichting tpv een knooppunt.

In het oplossen van een lussenmaze onderscheid ik ook twee fasen:

- •De verkennende fase;
- •en De definitieve fase.

In beide fasen wordt gebruik gemaakt van een algoritme, waarmee de kortste weg tussen twee knooppunten kan worden bepaald. In een volgende bijdrage zal dit "kortste weg"algoritme "uitgebreid" worden besproken.

Voor het kunnen uitvoeren van dit algoritme is het noodzakelijk dat in de verkennende fase oa de volgende gegevens bijgehouden worden:

- Bijhouden rijrichting;
- Bijhouden coördinaten van de bezochte/geziene knooppunten;
- Bijhouden of knooppunt "bezocht" dan wel of knooppunt "gezien" is (voor de betekenis van "gezien" zie (1);
- Bijhouden locatie van de robot (robot (x, y )).

Om dit bij te kunnen houden wordt gebruik gemaakt van zgn tweedimensionale matrices.

Omdat Bascom geen twee-dimensionale matrix kent zal ik in deze bijdrage trachten uit te leggen hoe in Bascom dit probleem opgelost kan worden, omdat het door mij gebruikte "kortsteweg"algoritme valt of staat met het gebruik van 2D-matrices.

#### **2. Twee-dimensionale matrices in Bascom**

Om het te verduidelijken zal het 2D "probleem" worden uitgelegd aan de hand van onderstaande lussenmaze (Figuur 1). We zullen de matrix op stellen voor het al of niet bezocht/gezien zijn van een knooppunt .

#### Opm:

In tegenstelling tot een niet-lussenmaze neem ik nu tpv van knooppunt van meerdere wegen de volgende beslissing:

- Eerste keus is rechtdoor;
- Tweede keus is rechtsaf;
- Derde keus is linksaf.

Als wij dan bijvoorbeeld starten in knooppunt (3,3) en wij zijn aangeland in knooppunt (3,5) dan geldt het volgende:

- De knooppunten (3,3) , (3,4) en (3,5) zijn bezocht;
- De knooppunten (2,4), (4,4), (4,5) en (3,6) zijn gezien;
- let op !! knooppunt (4,3) is nog niet gezien.

#### **3. Vervolg**

Omdat de 2D-matrices een uiterst belangrijke rol spelen in het hele verdere gebeuren wil ik het hierbij laten (om het te laten bezinken in de grijze massa).

In de volgende bijdragen zal ik verder ingaan op:

- De verkeningsfase;
- De definitieve fase;
- Het "kortsteweg"algoritme;
- en Verder wat er nog meer bij komt kijken.

#### **4. Aanvulling/Website**

- (1) Mogelijk dat het begrip "gezien" enige uitleg behoeft. Ik kom daar uiteraard in een volgende bijdrage op terug. Op een knooppunt aangekomen herkent de MSR aan de hand van de sensoruitlezing het type kruising (zie blz. 17 van Robobits-40). Hij weet dus dat of links en/of rechts en/of infront nog een knooppunt aanwezig moet zijn. Deze knooppunten noem ik "gezien".
- (2) Type in Google het volgende in: **[bascom] Two-dimensional Arrays?** En je komt op de site waar ik bovenstaande aan ontleend heb.

Aan u allen een gelukkig nieuwjaar toegewenst.

### ALV 7 februari 2009

Op 7 februari 2009 zal onze jaarlijkse algemene leden vergadering worden gehouden. Zoals gebruikelijk zal dit tijdens onze bijeenkomst zijn, in "de Dissel" te Hooglanderveen. Wij willen zo rond 11 uur met de vergadering beginnen. Een agenda is op dit moment nog niet bekend, maar zal op de website worden gepresenteerd.

'Voorbeeld 2

'\*\*\*\*\*\*\*\*\*\*\*\*\*\*\*\*\*\*\*\*\*\*\*\*\*\*\*\*\*\*\*\*\*\*\*\*

Het is natuurlijk ook mogelijk om de matrixwaarde van het knooppunt (x,y) aan te passen. Bij het verder doorlopen van de doolhof uit Figuur 1 krijgt het knooppunt  $(3,6)$  de matrixwaarde 0 (= bezocht, ipv 1) en de knooppunten  $(4,6)$  en  $(2,6)$  de matrixwaarde  $1 (=$  gezien). Ik vergeet gemaktshalve maar even dat knooppunt (3,7) ook gezien is.

```
X = 3 Y = 6U = 0Call Setarray2d(x , Y , U)
X=4 Y=6 U=1Call Setarray2d(x , Y , U)
X=2 Y=6 U=1Call Setarray2d(x , Y , U)
```
Ter controle maken wij weer een printopdracht:

```
For Y = 1 To 6  For X = 1 To 4  U = Getarray2d(x , Y) 
    Print X ; " " ; Y ; " " ; U 
   Next X Next Y
```
Wij zien dat de matrixwaarden voor knooppunten (3,6), (4,6) en (2,6) aangepast zijn.

#### 'Opmerking

De subroutine S**ub Setarray2d** en de functie **Function Getarray2d** zien er nogal ingewikkeld uit. Mijn advies is: gewoon letterlijk overnemen. Het is door een slim iemand zo bedacht en het werkt.

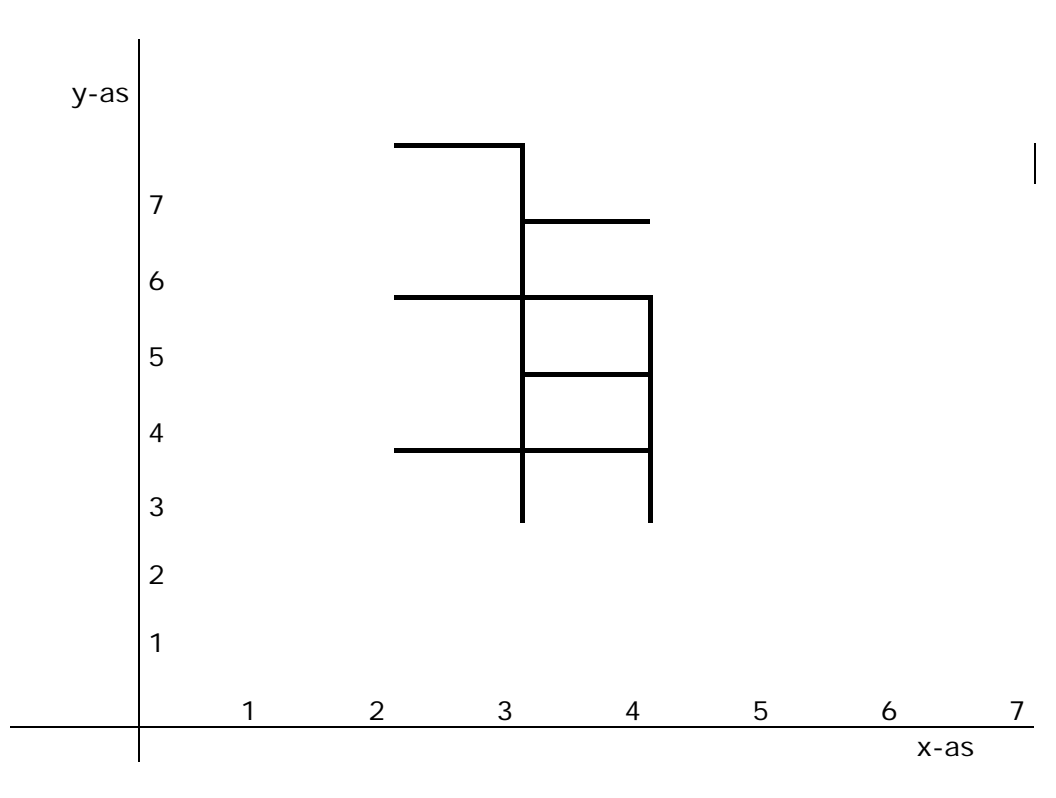

#### **Figuur 1**

De bezochte/geziene knooppunten worden opgeslagen in 'n 2D-matrix.

- Voor bezocht geldt een matrixwaarde 0
- en Voor gezien geldt een matrixwaarde 1

De matrix ziet er dan als volgt uit (Tabel 1):

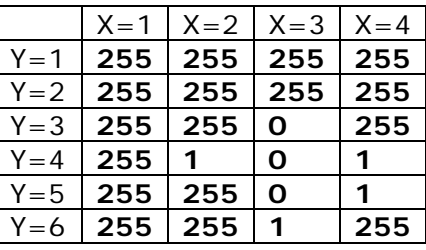

### 10 ROBOBITS

### december 2008 7

**Tabel 1** (de **dik** gedrukte getallen vormen de matrix)

Opm: Bij aanvang zijn alle matrix-startwaarden voor de knooppunten (x, y): 255 (= defaultwaarde). Ook hier kom ik op terug.

Hoe maken wij deze matrix in Bascom ?

Op het web (2) heb ik ooit een methode gevonden:

- Er wordt gebruik gemaakt van 'n subroutine**: Sub Setarray2d**. Deze subroutine **schrijft** een waarde naar de "2D-matrix" ;
- en 'n functie**: Function Getarray2d**, welke een waarde **leest** vanuit de "2D–matrix".

Bascom programma:

*\$regfile = "m32def.dat" \$crystal = 8000000 \$baud = 9600 Const Carrayd1 = 4 'define size of dimension 1 Const Carrayd2 = 6 'define size of dimension 2 Const Carrayd1d2 = Carrayd1 \* Carrayd2 'sum of elements in 2d-Array '* 

*Dim Barray2d(carrayd1d2) As Byte 'hold the data of 2d-Array* 

*Declare Function Getarray2d(d1 As Byte , D2 As Byte) As Byte Declare Sub Setarray2d(d1 As Byte , D2 As Byte , Pvalue As Byte) As Byte* 

*Dim Warraypointer As Byte* 

*'* 

*'* 

```
Function Getarray2d(d1 As Byte , D2 As Byte) As Byte 
  Warraypointer = D1 - 1 
  Warraypointer = Warraypointer * Carrayd2 
  Warraypointer = Warraypointer + D2 
  Getarray2d = Barray2d(warraypointer) 
End Function ' Sub Setarray2d(d1 As Byte , D2 As Byte , Pvalue As Byte) As Byte 
   Warraypointer = D1 - 1
```
 *Warraypointer = Warraypointer \* Carrayd2 Warraypointer = Warraypointer + D2 Barray2d(warraypointer) = Pvalue End Sub* 

'Voorbeeld 1

\*\*\*\*\*\*\*\*\*\*\*\*\*\*\*\*\*\*\*\*\*\*\*\*\*\*\*\*\*\*\*\*\*\*\*\*\*\*\*\*

Wij gaan uit van de matrix uit Tabel 1. (x is dan Carrayd1 en y is Carrayd2)

Voor knooppunt (1,1) is de matrixwaarde: 255 Voor knooppunt (2,4) is de matrixwaarde: 1 etc., etc.

Deze matrixwaarden moeten nu worden geschreven naar **Sub Setarray2d** 

*Restore Dta1Dta1: Data 255 , 255 , 255 , 255 Data 255 , 255 , 255 , 255 Data 255 , 255 , 0 , 255 Data 255 , 1 , 0 , 1 Data 255 , 255 , 0 , 1 Data 255 , 255 ,1 , 255* 

*Dim X As Byte 'counter for D1 Dim Y As Byte 'counter for D2 Dim U As Byte* 

*For Y = 1 To 6 For X = 1 To 4 Read U Call Setarray2d(x , Y , U) Next X Next Y* 

Als wij een van deze matrixwaarde willen gebruiken dan roepen wij de **Function Getarray2d** aan, bv voor het knooppunt (2,1) geldt:

*X = 2*  $Y = 1$ *U = Getarray2d(x , Y) Print X ; " " ; Y ; " " ; U*